Beispiel: Die Abbildung

$$
p\colon S^2\to \hat{\mathbb{C}}, \quad x\mapsto \left(\frac{x_1}{1-x_3}, \frac{x_2}{1-x_3}\right)^T, \quad \text{wobei } S^2:=\partial B(0,1)\subset \mathbb{R}^3,
$$

heißt stereographische<sup>1</sup> Projektion oder konforme azimutale<sup>2</sup> Projektion<sup>3</sup>.

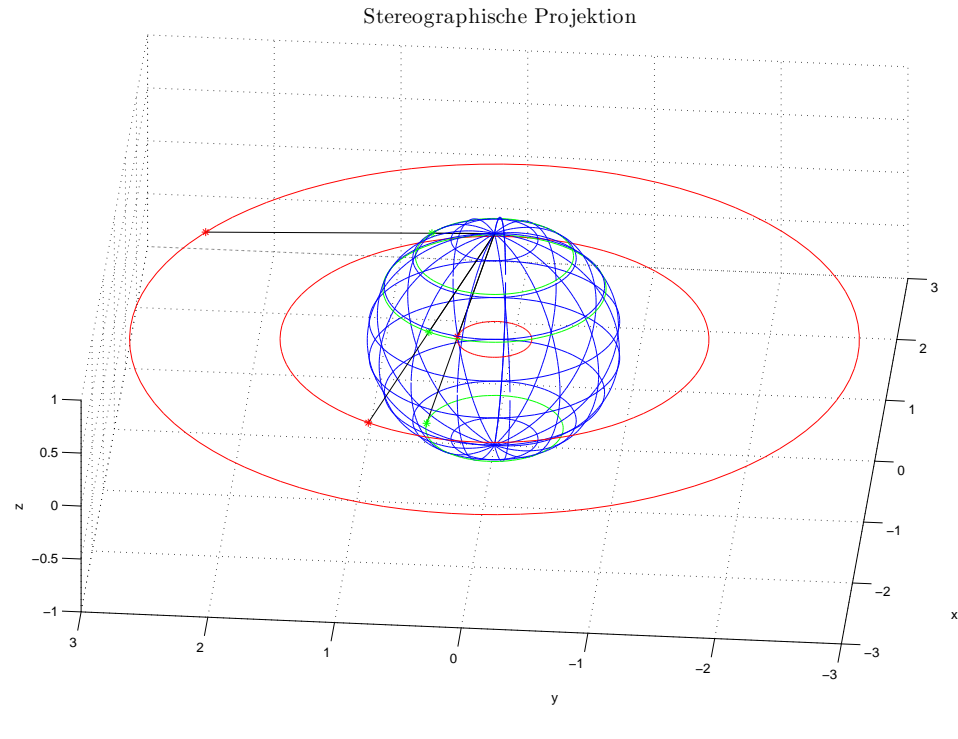

Abbildung 3.1

Die Menge  $S^2$  wird manchmal als Riemannsche Zahlenkugel bezeichnet. Die stereographische Projektion ist kreisverwandt und winkeltreu.

Beispiel 3.7 (Möbius<sup>4</sup>transformation<sup>5</sup>): Eine Abbildung

$$
f: \mathbb{C} \setminus \{-\frac{d}{c}\} \to \mathbb{C}, \quad z \mapsto \frac{az+b}{cz+d}
$$

mit  $a, b, c, d \in \mathbb{C}$ ,  $|c| + |d| \neq 0$ , wird Möbiustransformation oder gebrochen lineare Abbildung genannt. Diese lässt

sich stetig auf ganz Ĉ erweitern, indem man zusätzlich  $f(-\frac{d}{c}) := \infty$  und  $f(\infty) := \begin{cases} \frac{a}{c}, & c \neq 0 \\ \infty, & c = 0 \end{cases}$  $\infty$ ,  $c = 0$  definiert.

Für  $c = 0$  gilt insbesondere  $f(z) = \frac{a}{c}z + \frac{b}{d}$ . Also handelt es sich hierbei um eine (affin) lineare Funktion, welche wir im Beispiel 3.4 ausführlich behandelt haben. Insbesondere wissen wir, dass  $f$  biholomorph und konform ist. Für  $c \neq 0$  gilt  $f(z) = \frac{1}{c} \left( a + \frac{bc - ad}{cz + d} \right)$ . Also setzt sich f als Verküpfung biholomorpher, konformer Funktionen aus dem Beispiel 3.4 (affin lineare Funktion) und dem Beispiel 3.5 (*Inversion*  $z \mapsto \frac{1}{z}$ ) zusammen. Daher ist f kreisverwandt. Für  $ad = bc$  ist f konstant, ansonsten biholomorph und konform.

Eine Möbiustransformation  $f(z) = \frac{az+b}{cz+d}$ ,  $ad - bc \neq 0$ , lässt sich durch eine Matrix  $A := \begin{pmatrix} a & b \\ c & d \end{pmatrix} \in \mathbb{C}^{2 \times 2}$ repräsentieren<sup>6</sup>. Für letztere gilt wegen  $\det(A) \neq 0$ 

$$
A^{-1} = \frac{1}{\det(A)} \begin{pmatrix} d & -b \\ -c & a \end{pmatrix}.
$$

<sup>&</sup>lt;sup>1</sup>griech.: στερεόζ – Raum/räumlich, fest,  $\gamma \rho \acute{\alpha} \varphi \varepsilon \iota \nu$  – zeichnen, beschreiben

 $2$ arab.: as-sumūt – die Wege

<sup>3</sup> lat.: proicere – hinauswerfen, hinwerfen

 $4$ August Ferdinand Möbius, 17.11.1790 – 26.9.1868

<sup>5</sup> lat.: transformare – umformen

<sup>&</sup>lt;sup>6</sup>Die Darstellung ist sogar eindeutig, wenn man zusätzlich det(A) = 1 fordert.

Mit  $g(w) := \frac{dw - b}{-cw + a}$  ergibt sich

$$
g(f(z)) = \frac{d \frac{az+b}{cz+d} - b}{-c \frac{az+b}{cz+d} + a} = \frac{adz + bd - bcz - bd}{-acz - bc + acz + ad} = \frac{adz - bcz}{-bc + ad} = z
$$

und analog auch  $f(g(w)) = w$ . Also ist  $g = f^{-1}$ . Überdies ist die Umkehrabbildung  $f^{-1}$  selber eine Möbiustransformation repräsentiert durch  $A^{-1}$ . Außerdem sind  $f, f^{-1}: \hat{\mathbb{C}} \to \hat{\mathbb{C}}$  bijektiv. Sind  $f_1, f_2$  zwei Möbiustransformationen repräsentiert durch  $A_1$  und  $A_2$ , so ist auch deren Verknüpfung  $f_1 \circ f_2$  eine Möbiustransformation dargestellt durch  $A_1A_2$ .

Die Menge aller Möbiustransformationen versehen mit der Verknüpfungsoperation ∘ ist eine nichtkommutative Untergruppe aller Bijektionen auf  $\hat{\mathbb{C}}$  und wird üblicherweise als Aut $(\mathbb{C})$  – Automorphismengruppe<sup>7</sup> von  $\hat{\mathbb{C}}$ – bezeichnet. Diese Gruppe ist wegen  $Aut(\mathbb{C}) = PGL(2,\mathbb{C})$  ein Spezialfall der projektiven linearen Gruppe. Außerdem ist  $Aut(\mathbb{C})$  isomorph zu  $SL(2,\mathbb{C})$ .

Es stellt sich die Frage nach den Fixpunkten einer allgemeinen Möbiustransformation f. Ist  $f \equiv id$ , so ist jeder  $z \in \mathbb{C}$  ein Fixpunkt von f. Wir betrachten deshalb die verbleibenden Fälle:

$$
c = 0
$$
: Mit  $f(z) = \frac{az+b}{d} \stackrel{!}{=} z$  folgt:

 $- d ≠ a: z = \frac{b}{d-a}$  ist der einzige Fixpunkt.

 $-d = a, b \neq 0$ : Es gibt keinen Fixpunkt.

 $-d = a, b = 0$ :  $f \equiv id$  und jedes  $z \in \mathbb{C}$  ist ein Fixpunkt.

 $c \neq 0$ : Es gilt

$$
f(z) = \frac{az+b}{cz+d} \stackrel{!}{=} z \Leftrightarrow az+b = z(cz+d)
$$

$$
\Leftrightarrow z^2 + \frac{d-a}{c}z - \frac{b}{c} = 0
$$

$$
\Leftrightarrow z = z_{1,2} := \frac{(a-d) \pm \sqrt{(a-d)^2 + 4bc}}{2c}.
$$

Es liegen also nach dem Fundamentalsatz der Algebra zwei Fixpunkte vor. Dabei ist die Wurzel aus  $z = re^{i\varphi}$  als  $\sqrt{z} := \sqrt{r}e^{\frac{i\varphi}{2}}$  erklärt (vgl. Beispiel 3.11).

Satz 3.7: (Sechs-Punkte-Satz).

Eine (von der Identität verschiedene) Möbiustransformation  $f$  ist durch die Vorgabe von drei paarweise verschiedenen Punkten  $z_1, z_2, z_3 \in \hat{\mathbb{C}}$  mit drei verschiedenen Werten  $f(z_k) = w_k \in \hat{\mathbb{C}}$  eindeutig bestimmt. Beweis

Eindeutigkeit: Sind  $f_1$ ,  $f_2$  zwei Möbiustransformationen mit  $f_j(z_k) = w_k$ ,  $k = 1, 2, 3$ ,  $k = 1, 2$ , und  $z_1 \neq z_2 \neq z_3 \neq z_1$ . Dann schließt man  $(f_2^{-1} \circ f_1)(z_k) = z_k$ ,  $k = 1, 2, 3, d.h.,$   $f_2^{-1} \circ f_1$  ist eine Möbiustransformation mit drei Fixpunkten. Daher muss  $f_2^{-1} \circ f_1 = \text{id}$  gelten, woraus  $f_1 = f_2$  folgt.

Existenz: Leicht rechnet man nach, dass sich die gesuchte Möbiustransformation durch die Matrix

$$
\begin{pmatrix} w_2 - w_3 & -w_1(w_2 - w_3) \ w_2 - w_1 & -w_3(w_2 - w_1) \end{pmatrix}^{-1} \begin{pmatrix} z_2 - z_3 & -z_1(z_2 - z_3) \ z_2 - z_1 & -z_3(z_2 - z_1) \end{pmatrix}
$$

repräsentieren lässt. Man beachte dabei, dass die zweite Faktormatrix die Möbiustransformation darstellt, welche  $z_1, z_2, z_3$  auf 0, 1 bzw.  $\infty$  abbildet, während die zur ersten Matrix gehörige Möbiustransformation 0, 1,  $\infty$  auf  $w_1$ ,  $w_2$  bzw.  $w_3$  abbildet.

## Spezielle Möbiustransformationen:

1. Die durch  $f(z) := \frac{z-i}{z+i}$  gegebene Möbiustransformation bildet die obere Halbebene auf die offene Einheitskreisschreibe ab. Einerseits ist f nach Satz 3.7 eindeutig durch die Vorschriften  $i \mapsto 0, 0 \mapsto -1$ ,  $1 \mapsto \frac{1-i}{1+i} = \frac{(1-i)^2}{i^2} = -i$  festgelegt. Andererseits bildet f die reelle Achse auf den Einheitskreis ab, denn für  $z = x + 0i$  gilt:

$$
f(z) = \frac{x-i}{x+i} = \frac{1}{x^2+1}(x^2 - 1 - 2xi) \Rightarrow |f(z)| = \frac{1}{x^2+1}\sqrt{(x^2-1)^2 + 4x^2} = \frac{1}{x^2+1}\sqrt{x^4 - 2x^2 + 1 + 4x^2} = 1.
$$

Dass die obere bzw. untere Halbeben in die offene Kreisschreibe bzw. das Innere deren Komplements übergehen, folgt nun mit dem Offenheitsprinzip und der Orientierungstreue.

 $\Box$ 

<sup>&</sup>lt;sup>7</sup>griech.:  $\alpha \acute{\nu} \tau \acute{o} \zeta$  – selbst,  $\mu o \rho \varphi \acute{\eta}$  – Gestalt, Form

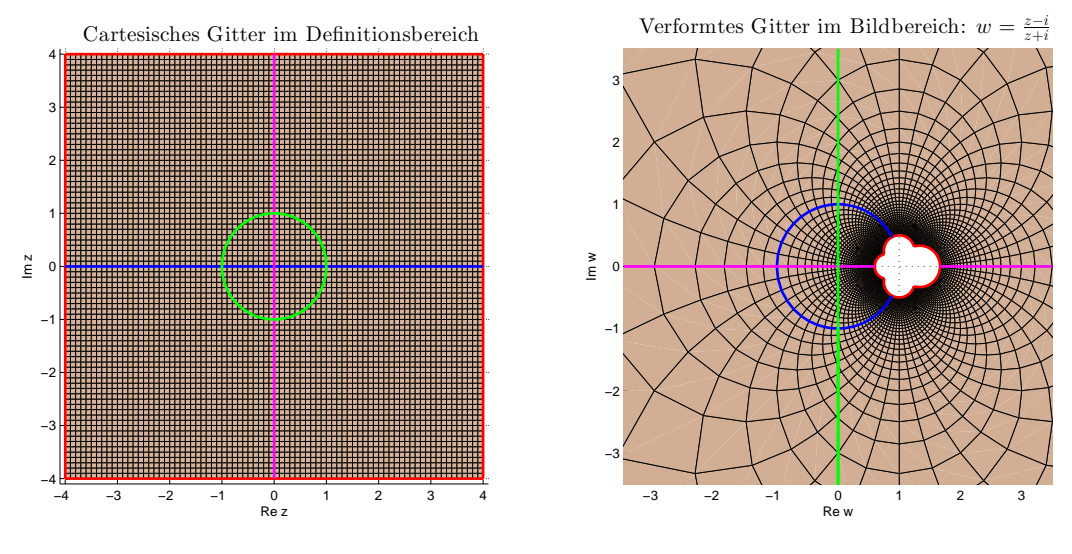

Abbildung 3.2

2. Die für  $a, b \in \mathbb{C}$  mit  $|a|^2 - |b|^2 = 1$  definierte Möbiustransformation

$$
f(z) := \frac{az+b}{bz+\bar{a}} \text{ mit } \tilde{a} := \frac{b}{\bar{a}}
$$

bildet den Einheitskreis auf sich ab, wobei 0 in den Punkt  $\tilde{a} \in B(0,1) \setminus \{0\}$  übergeht (vgl. auch Kapitel 5, Automorphismengruppe des Einheitskreises). Mit  $\alpha := -\frac{b}{a}$  und  $e^{i\theta} := -\frac{a}{\overline{a}}$  gilt

$$
f(z) = \frac{a}{\bar{a}} \frac{z - \alpha}{-\bar{\alpha}z + 1} = -\frac{a}{\bar{a}} \frac{z - \alpha}{\bar{\alpha}z - 1} = e^{i\theta} \frac{z - \alpha}{\bar{\alpha}z - 1}.
$$

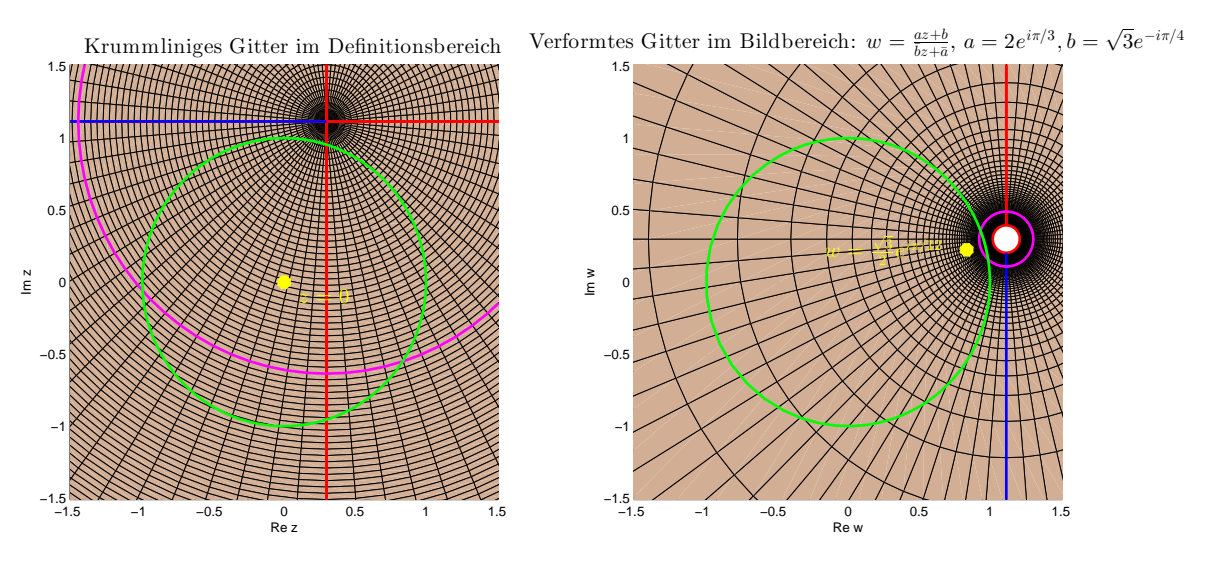

Abbildung 3.3

Beispiel 3.9: (Nichteuklidische Geometrie) – s. Kompendium, Band 2, ff. 82–83.

Beispiel 3.10: Sei  $f: \mathbb{C} \to \mathbb{C}$ ,  $z \mapsto z^n$ , mit  $n \in \mathbb{N}$ ,  $n > 1$ . Da f holomorph mit  $f'(z) = nz^{n-1}$  ist, gilt  $f'(z) = 0$ genau dann, wenn  $z = 0$ . Also ist f in  $\mathbb{C}\backslash\{0\}$  lokal konform. Stellt man z in der multiplikativen Form  $re^{i\varphi}$  dar, so gilt  $f(z) = r^n e^{in\varphi}$ . Hierbei bezeichnen  $e_k = e^{i\frac{2k\pi}{n}}$ ,  $k = 0, \ldots, n-1$ , die n-ten Einheitswurzeln (vlg. Blatt 0), d.h., die Nullstellen des Polynoms $z \mapsto z^n - 1$ . Speziell gilt:

 $n=2: e_0=1, e_1=e^{\pi i}_{2\pi}=-1,$  $n = 3: e_0 = 1, e_1 = e^{i\frac{2\pi}{3}}, e_2 = e^{i\frac{4\pi}{3}},$  $n = 4$ :  $e_0 = 1$ ,  $e_1 = e^{i\frac{\pi}{2}} = i$ ,  $e_2 = e^{i\pi} = -1$ ,  $e_3 = e^{i\frac{3\pi}{2}} = -i$  usw.<br>Schränkt man f auf den offenen Kreissektor<sup>8</sup>  $S_k := \left\{ z \in \mathbb{C} \setminus \{0\} \mid \frac{2k\pi}{n} < \arg z < \frac{2(k+1)\pi}{n} \right\}$  ein, so ist  $g :=$  $f|_{S_k}: S_k \to \mathbb{C}\setminus \mathbb{R}_0^+$  eine konforme Abbildung, denn: Ist  $z = re^{i\varphi} \in S_k$ , dann ist  $z^n = r^n e^{in\varphi}$ ,  $r^n > 0$ ,

<sup>8</sup> lat.: sector – der Schneidende

 $n\varphi \in (2k\pi, 2(k+1)\pi)$ , also ist  $g: S_k \to \mathbb{C} \backslash \mathbb{R}_0^+$  surjektiv. Wegen  $z_1^n = z_2^n \Rightarrow n\varphi_1 = n\varphi_2 \pmod{\frac{2\pi}{n}}$  und damit  $\varphi_1 = \varphi_2$  ist g injektiv. Da  $g^{-1}$  wegen  $g \neq 0$  existiert und holomorph ist, ist g konform.

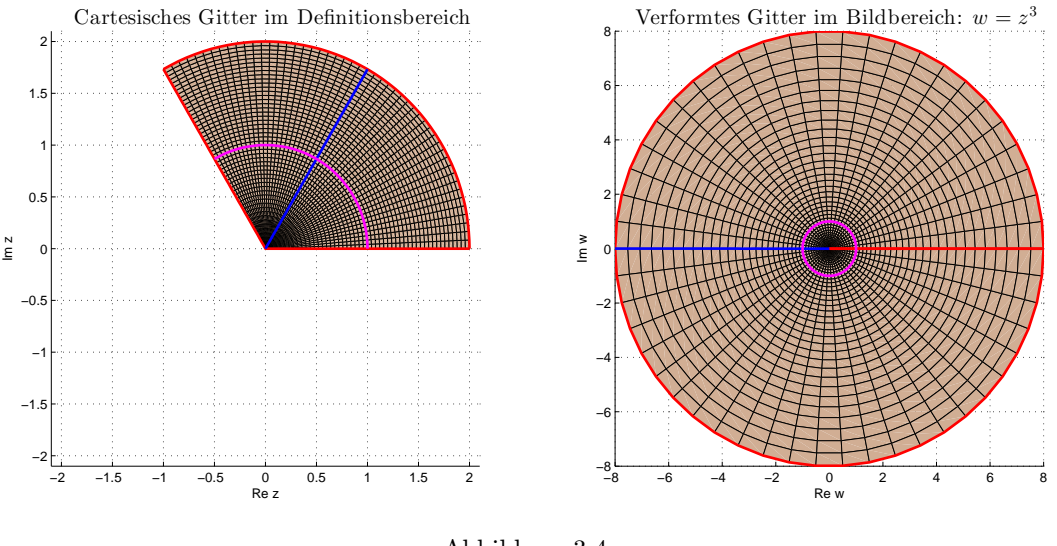

Abbildung 3.4

Beispiel 3.11 (Komplexe Wurzelfunktion): Zu  $f$  aus Beispiel 3.10 existiert also die Umkehrfunktion

$$
f_{,,k}^{-1}:=\sqrt[n]{\cdot}\colon\mathbb{C}\backslash\mathbb{R}^{+}_0\to S_k,\quad z\mapsto\sqrt[n]{z},
$$

welche k-tes Blatt oder k-ter Zweig der komplexen n-ten Wurzel<sup>9</sup> genannt wird. Im Fall von  $k = 0$  spricht man vom Hauptzweig der komplexen n-ten Wurzel. Dieser ergibt sich als Umkehrung der biholomorphen Funktion

$$
f\colon S_0\to\mathbb{C}\backslash\mathbb{R}_0^+,
$$

welche sich auch für arg  $z = 0$ 

$$
f: \tilde{S}_0 := \{ z \in \mathbb{C} \, | \, 0 \le \arg z < \frac{2\pi}{n} \} \to \mathbb{C}
$$

bijektiv (und stetig) fortsetzen lässt.

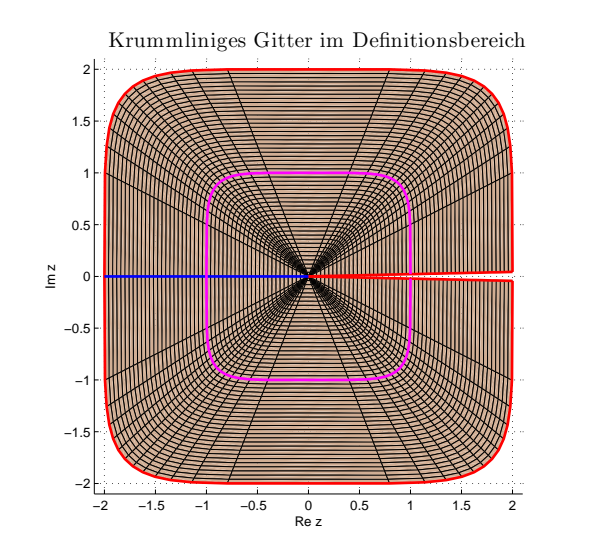

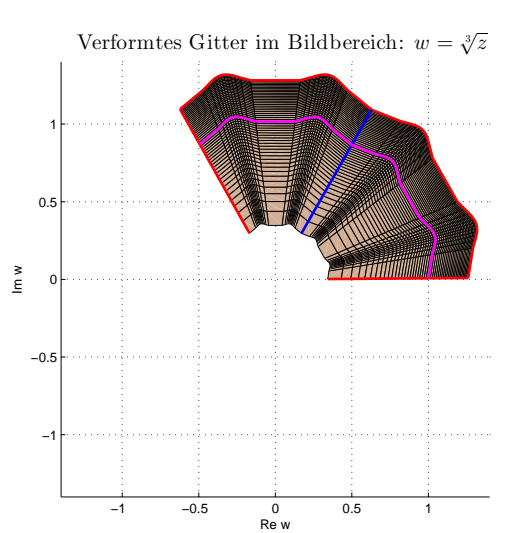

Abbildung 3.5

Mit  $z = re^{i\varphi}$  folgt

$$
\sqrt[n]{z} = \sqrt[n]{r}e^{i\frac{\varphi}{n}} \to \begin{cases} \sqrt[n]{r}, & \varphi \to 0, \\ \sqrt[n]{r}, & \varphi \to 2\pi, \end{cases}
$$

9 lat.: radix – Wurzel, Ursprung

d.h., es ergibt sich ein anderer Wert nach einmaligen Umlauf des Nullpunktes. Erst nach  $n$  Umläufen erhält man wieder denselben Wert, z. B.,

$$
n = 2, r = 1: \quad \frac{\varphi_i}{\sqrt{z}} \begin{array}{|ccccc|} 0 & \frac{\pi}{2} & \pi & 2\pi & 4\pi \\ \hline 1 & e^{i\frac{\pi}{4}} & i & -1 & 1. \end{array}
$$

Es folgt insbesondere, dass  $\sqrt[n]{\cdot}$ einen Sprung entlang der rellen positiven Achse hat.

#### Beispiel 3.12 (Riemannsche Fläche):

Im obigen Beispiel setzen wir  $n := 2$  und definieren

$$
f_1: \tilde{S}_0 := \{ z \mid 0 \le \arg z < \pi \} \to \mathbb{C}, \quad z \mapsto z^2,
$$
\n
$$
f_2: \tilde{S}_1 := \{ z \mid \pi \le \arg z < 2\pi \} \to \mathbb{C}, \quad z \mapsto z^2.
$$

Ferner setzen wir die beiden Funktionen zu einem biholomorphen

$$
f: \mathbb{C} \to \begin{cases} \mathbb{C}, & \pi \leq \varphi \leq 2\pi, \\ \mathbb{C}, & 0 \leq \varphi \leq \pi, \end{cases}
$$

zusammen, welches  $\mathbb C$  (grob formuliert) auf zwei Exemplare  $B_1$  und  $B_2$  von  $\mathbb C$  abbildet<sup>10</sup> Dies liefert die Riemannsche Fläche $R_2$  für  $f$  mit

$$
f: \mathbb{C} \to R_2
$$
,  $z \mapsto z^2 \in \begin{cases} B_2, & \pi \leq \varphi \leq 2\pi, \\ B_1, & 0 \leq \varphi \leq \pi. \end{cases}$ 

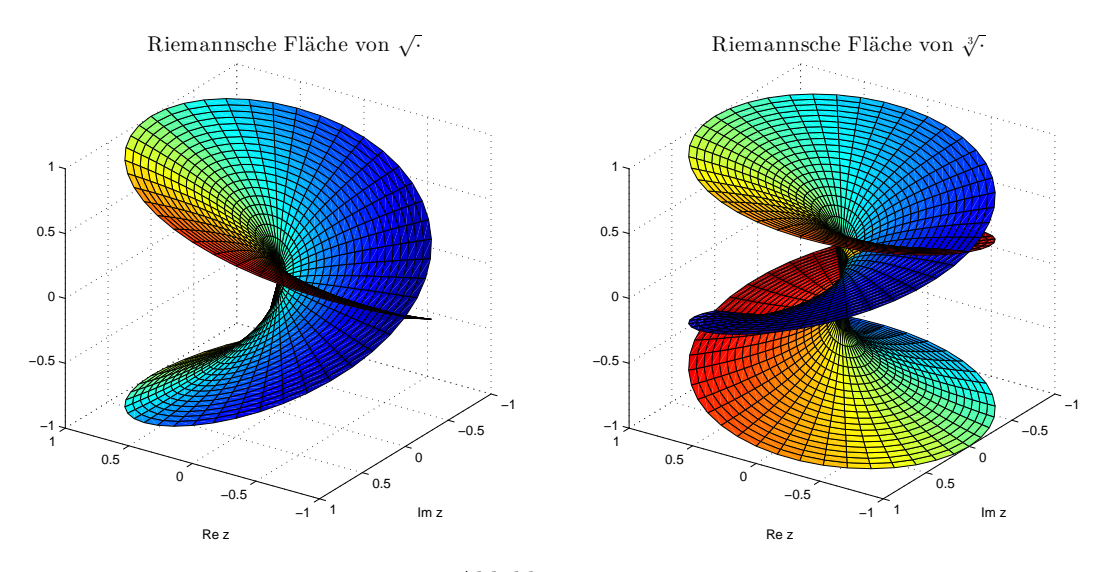

Abbildung 3.6

Dann ist

$$
f^{-1} := \sqrt{\cdot} \colon R_2 \to \mathbb{C}, \quad z \mapsto \sqrt{z} \text{ mit } \arg \sqrt{z} \in \begin{cases} [0, \pi], & z \in B_1, \\ [\pi, 2\pi], & z \in B_2. \end{cases}
$$

Bemerkung 3.13: Die Punkte 0 und  $\infty$  sind sogenannte Verzweigungspunkte. Ein Aufschneiden längs einer Verbindung von Verzweigungspunkten erlaubt ein eindeutiges Umkehren.

# Beispiel 3.14 (Der komplexe Logarithmus $^{11}$ ):

Für die ganze Funktion  $f: \mathbb{C} \to \mathbb{C}, z \mapsto e^z$ , gilt  $f'(z) = e^z = e^{x+iy} = e^x(\cos y + i \sin y) \neq 0$ . Sei  $T_k := \{z \in \mathbb{C} \mid z \in \mathbb{C}\}$  $\mathbb{C} | 2(k-1)\pi < \text{Im} z < 2k\pi\}, k \in \mathbb{Z}$ . Dann ist  $f: T_k \to \mathbb{C} \backslash \mathbb{R}_0^+$  bijektiv und daher nach Satz 2.29 biholomorph.

 $^{10}$ Genauer gesagt, f bildet  $\mathbb C$  in eine komplexe Mannigfaltigkeit – Mannigfaltigkeit mit biholomorphen Kartenwechselhomöomorphismen – ab. Auch für solche Abbildungen lassen sich die Begriffe der (Bi)holomoprhie und Konformität erklären.

<sup>&</sup>lt;sup>11</sup>altgr.:  $\lambda \acute{o} \gamma o \zeta$  – Lehre, Verhältnis,  $\overset{\sim}{\alpha} \rho \mu \acute{o} \zeta$  – Zahl.

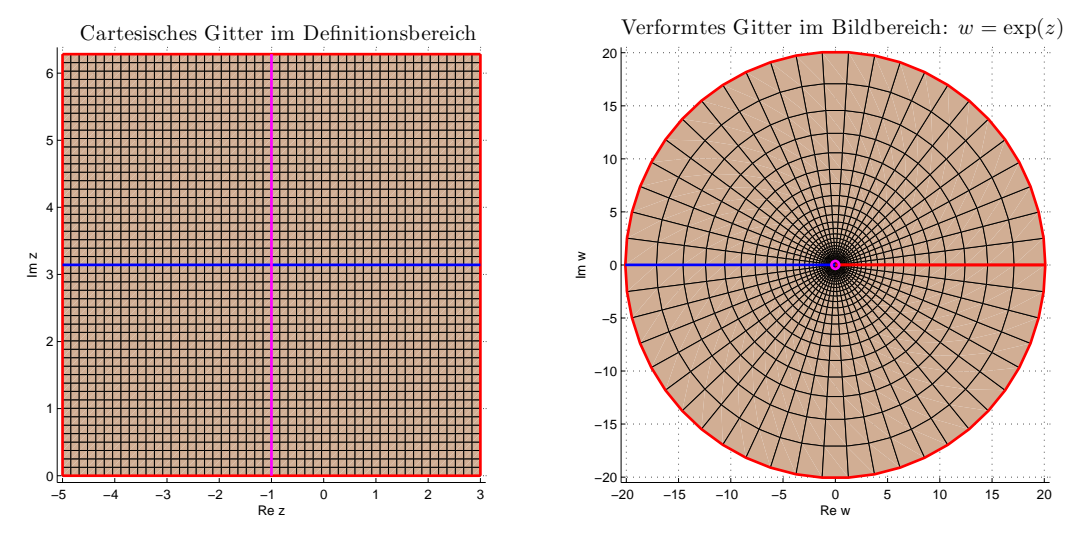

Abbildung 3.7

Analog zum Beispiel 3.12 können wir auch hier eine Riemannsche Fläche mit Verzweigungspunkten 0 und  $\infty$ konstruieren, welche aber diesmal ∞-bl¨attrig ist. Also ist

 $f: \mathbb{C} \to R_{\infty}, \quad z \mapsto e^z \in B_k$  für  $k \in \mathbb{Z}$  mit  $2(k-1)\pi < \text{Im} z < 2k\pi$ 

biholomorph mit einer Umkehrfunktion  $f^{-1} =$ : ln, die wir als komplexer Logarithmus Ln bezeichnen.

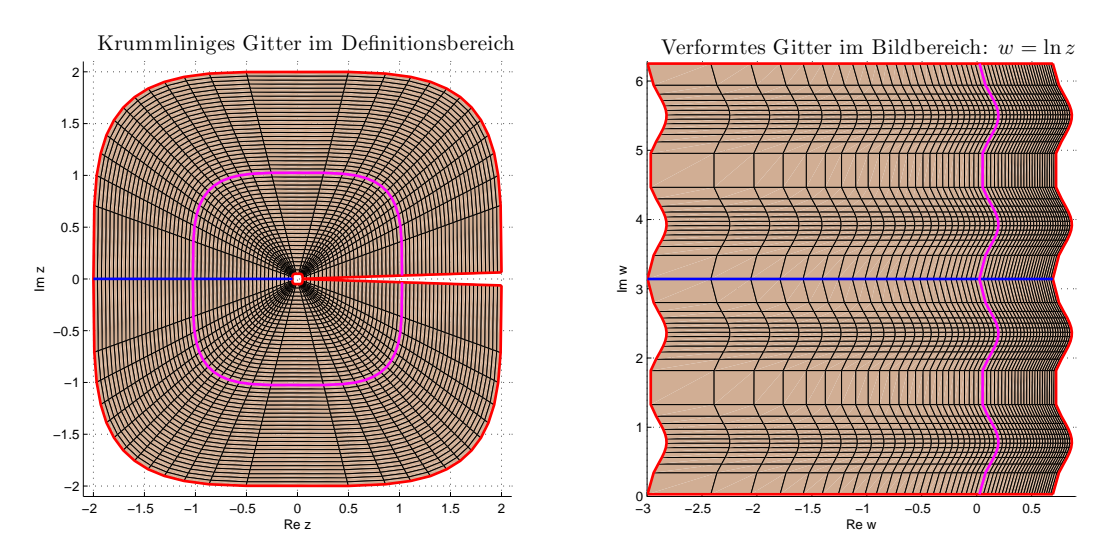

Abbildung 3.8

Für  $z = re^{i\varphi}$  ist Ln $z := \ln r + i\varphi$  mit dem Hauptzweig für  $0 \leq \varphi < 2\pi$ . Letzteren bezeichnen wir mit ln und bekommen die Identität ln  $z = \ln |z| + i \arg z$ .

$$
\begin{array}{c|cccc}\n\varphi & -\pi & 0 & \pi & 2\pi & 3\pi \\
\hline\n\ln e^{\varphi} & -i\pi & 0 & \pi i & 2\pi i & 3\pi i\n\end{array}
$$

Tabelle 1: Tabelle 3.1: Wertetabelle von ln

## Beispiel 3.15 (Trigonometrische<sup>12</sup> Funktionen)

Wir definieren (vgl. Beispiele 1.9 (ii)) mittels lokal absolut gleichmäßig konvergenter Potenzreihen die Sinus-13 und Cosinus<sup>14</sup>funktionen

$$
\sin z := \sum_{j=0}^{\infty} (-1)^j \frac{z^{2j+1}}{(2j+1)!}, \quad \cos z := \sum_{j=0}^{\infty} (-1)^j \frac{z^{2j}}{(2j)!}.
$$

 $^{12}$ griech.:  $\tau\rho$ ίγωνον – Dreieck,  $\mu \varepsilon \tau \rho \nu$ - Maß

 $^{13}$ sanskrit: jiva – Bogensehne

<sup>14</sup>lat.: complementi sinus

Aufgrund des Identitätssatzes gelten die aus dem Reellen bekannten Additionstheoreme etc., z.B.,

$$
\sin(a+b) = \sin a \cdot \cos b + \cos a \cdot \sin b \text{ für } a, b \in \mathbb{C},
$$
  
\n
$$
\sin^2 z + \cos^2 z = 1 \text{ für } z \in \mathbb{C},
$$
  
\n
$$
e^{iz} = \cos z + i \sin z \text{ für } z \in \mathbb{C}.
$$

Ebenso gilt

$$
\cos z = \frac{e^{iz} + e^{-iz}}{2} = \frac{e^{ix}e^{-y} + e^y e^{-ix}}{2} = \cos x \underbrace{\cosh y}_{\neq 0} - i \sin x \sinh y = \cos(x + iy).
$$

Für die Nullstellen der komplexen Kosinusfunktion gilt

$$
\cos z = 0 \Leftrightarrow \begin{cases} \cos(x) = 0 & |\sin x| + |\cos x| > 0 \\ y = 0 \text{ oder } \sin x = 0 & \Leftrightarrow \end{cases} \quad \text{for } x = 0 \text{ und } y = 0 \Leftrightarrow z = \frac{\pi}{2} + k\pi, k \in \mathbb{Z}.
$$

Also stimmen die Nullstellen des komplexen Cosinus mit deren des reellen Cosinus überein. Analog zum Reellen liegen weiterhin Periodizität<sup>15</sup> und Symmetrie<sup>16</sup> vor:

$$
\cos(z + 2\pi) = \cos z, \quad \cos(-z) = \cos z \text{ für } z \in \mathbb{C}.
$$

Sei

$$
\tilde{S} := \{ z \in \mathbb{C} \, | \, 0 < x < \pi \}, \quad S := \tilde{S} \cup (\{ 0 \} \times (0, \infty)) \cup (\{ \pi \} \times (-\infty, 0)).
$$

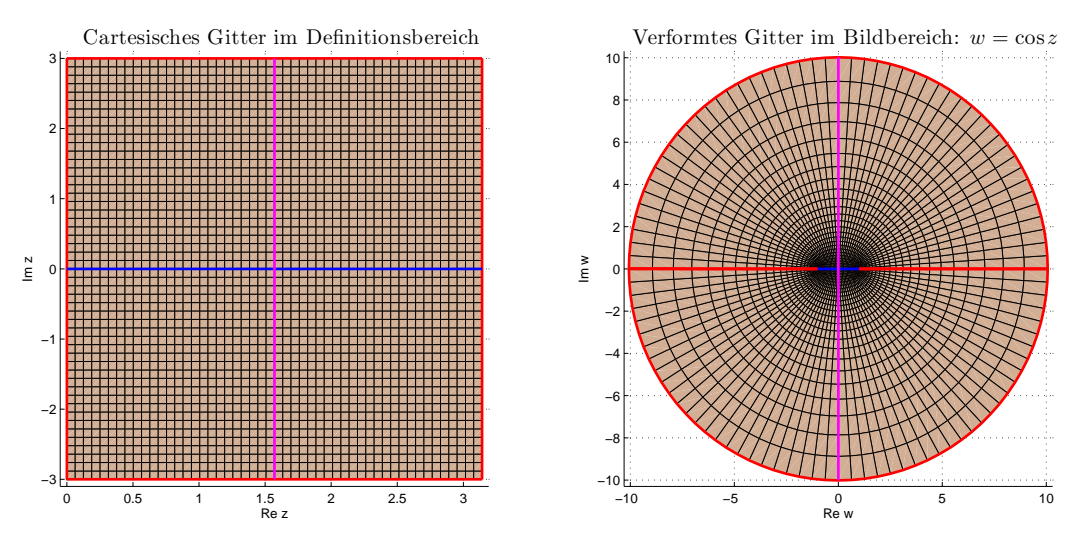

Abbildung 3.9

Wir unterscheiden die folgenden Fälle.

1.  $x = 0, y \in (0, \infty)$ : cos  $z = \cosh y$ .

- 2.  $x = \pi, y \in (-\infty, 0)$ : cos  $z = -\cosh y$ .
- 3.  $x = \frac{\pi}{2}$ ,  $y \in \mathbb{R}$ :  $\cos z = -i \sinh y$  (insb.,  $\cos z = 0$  für  $y = 0$ ).
- 4.  $x \in (0, \pi)$ ,  $y = b \in \mathbb{R} \setminus \{0\}$ ,  $\cos z = u + iv$ ,  $u, v \in \mathbb{R}$ ,  $u = \cos x \cosh b$ ,  $v = -\sin x \sinh b$ :

$$
\left(\frac{u}{\cosh b}\right)^2 + \left(\frac{v}{\sinh b}\right)^2 = 1,
$$
 (Ellipsengleichung)

d.h. horizontale Segmente werden auf Ellipsen<sup>17</sup> abgebidet.

5.  $x = a > \frac{\pi}{2}, y \in \mathbb{R}$ :

$$
\cos z = \cos a \cosh y - i \sin a \sinh y = u + iv \Rightarrow
$$

$$
\left(\frac{u}{\cos a}\right)^2 - \left(\frac{v}{\sin a}\right)^2 = 1,
$$

(Hyperbelgleichung)

d.h. vertikale Geraden werden auf Hyperbeln $^{18}$  abgebildet.

<sup>&</sup>lt;sup>15</sup>griech.:  $\pi \varepsilon \rho i \omega \delta \omega \zeta$  – Herumgehen

<sup>&</sup>lt;sup>16</sup>altgr.: συμμετρία – Ebenmaß

<sup>&</sup>lt;sup>17</sup>griech.:  $\tilde{\varepsilon} \lambda \lambda \varepsilon \psi \iota \zeta$  – Mangel, Fehlen

<sup>&</sup>lt;sup>18</sup>altgr.:  $ύπερβολή$  – Übertreffung, Übertreibung

# 6.  $y = 0, x = (0, \pi)$  (vgl. 4.):  $\cos z = \cos x$ .

Die Abbildung  $f = \cos \colon \tilde{S} \to \mathbb{C} \setminus \{z \in \mathbb{C} \mid \text{Re} z \in (-\infty, -1] \cup [1, \infty) \text{ und Im} z = 0\}$  ist biholomoprh, da surjektiv und die Nullstellen der Abbleitung  $f'(z) = -\sin z$  in  $z_n = n\pi$ ,  $n \in \mathbb{Z}$  liegen. Also existent eine eindeutige Inverse  $f^{-1}$ , welche wir  $Arcus^{19}cosinus$  nennen, mit arccos bezeichnen und wie folgt berechnen:

$$
w = \cos z = \frac{e^{iz} + e^{-iz}}{2} = \frac{1}{2} \left( \tilde{z} + \frac{1}{\tilde{z}} \right), \quad \tilde{z} := e^{iz}
$$

$$
\Rightarrow \tilde{z} = w \pm \sqrt{w^2 - 1} \Rightarrow \arccos w = -i \ln \tilde{z} = -\ln(w \pm \sqrt{w^2 - 1}).
$$

Die Verzweigungspunkte lauten −1, 1, ∞. Zur Konstruktion der Riemannschen Fläche muss  $\mathbb C$  längs (−∞, 1] und  $[1, \infty)$  aufgeschnitten werden.

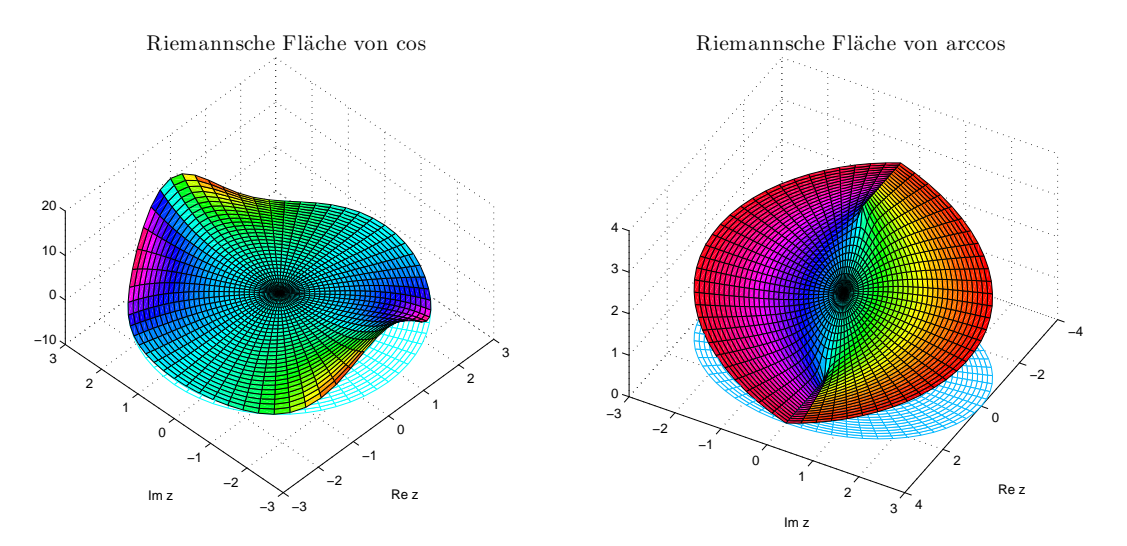

 $^{19}\mathrm{lat.}:$ arcus – Bogen